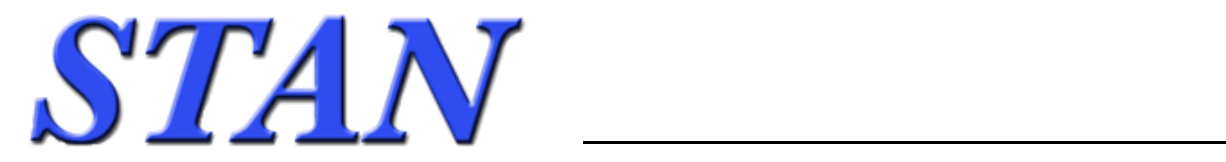

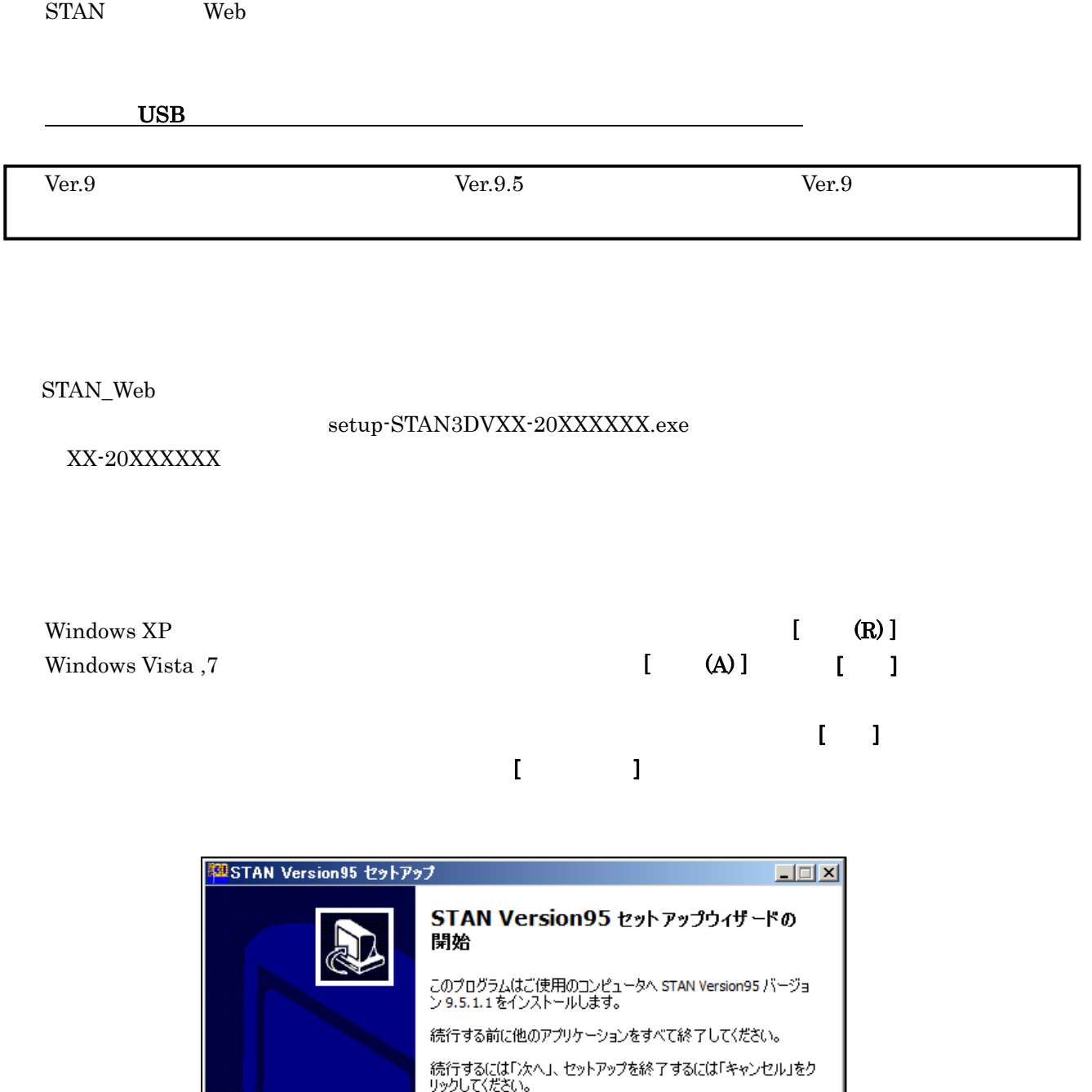

次へ $(N)$ 

キャンセル

T)

<mark>を</mark>STAN Version95 セットアップ  $\Box$  $\Box$  $\times$ 使用許諾契約書の同意 続行する前に以下の重要な情報をお読みください。 以下の使用許諾契約書をお読みください。インストールを続行するにはこの契約書に同意 する必要があります。 STANシリーズ ソフトウェア製品使用許諾契約  $\Box$ 私(以下甲という)は、(株)構造計画研究所(以下乙という)の所有する(または乙がラ イセンスを受けている)「本件ソフトウェア製品」の使用について以下のとおり契約(以 |イセンスを受けている)| 本件ソフトウェア製品」の便用について以下のとおり契約(以<br>|で得られたいかなるデータも他に利用できないものとする。違反した場合には、乙は乙||<mark>▼|</mark><br>|ヒモにも場実の時機を用に投して話式することができる。 |に生じた場実の映像を甲に紐して話金オスことができる| ⊙ 同意する(A) C 同意しない(D) <戻る(B) ( 次へ(N) > キャンセル

※ここには「インストールの実行」とは「インストールの実行 製品の基本」とは「インストールの実行 製品の基本」とは「インストールの場合、「インストールの場合」とは「インストールの場合、「インストールの場合」とは「インストールの場合、「インストールの場合」とは「インストールの場合」とは「インストールの場合」とは「インストールの場合」とは「インストールの場合」とは「インストールの場合」とは「インストールの場合」とは「インストールの場合」とは「イ  $STAN$  $STAN$ 

 $\overline{0}$ S

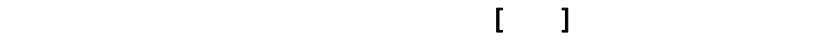

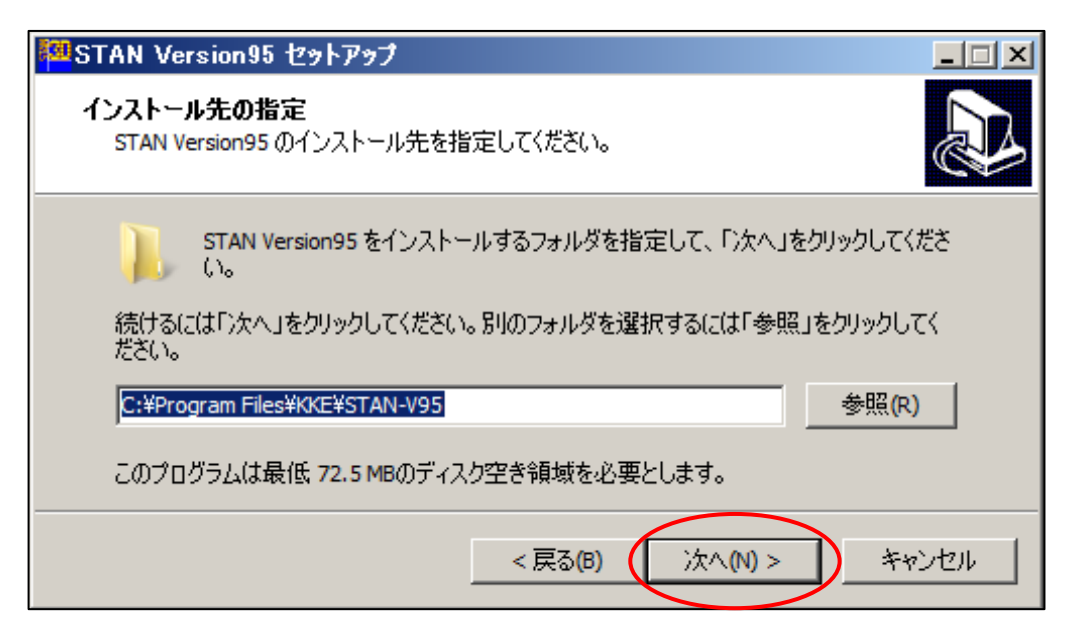

 $\blacksquare$  (  $\blacksquare$  ) and (  $\blacksquare$  ) and (  $\blacksquare$  ) and (  $\blacksquare$  ) and (  $\blacksquare$  ) and (  $\blacksquare$  ) and (  $\blacksquare$  ) and (  $\blacksquare$  ) and (  $\blacksquare$  ) and (  $\blacksquare$  ) and (  $\blacksquare$  ) and (  $\blacksquare$  ) and (  $\blacksquare$  ) and (  $\blacksquare$  ) and (  $\$ 

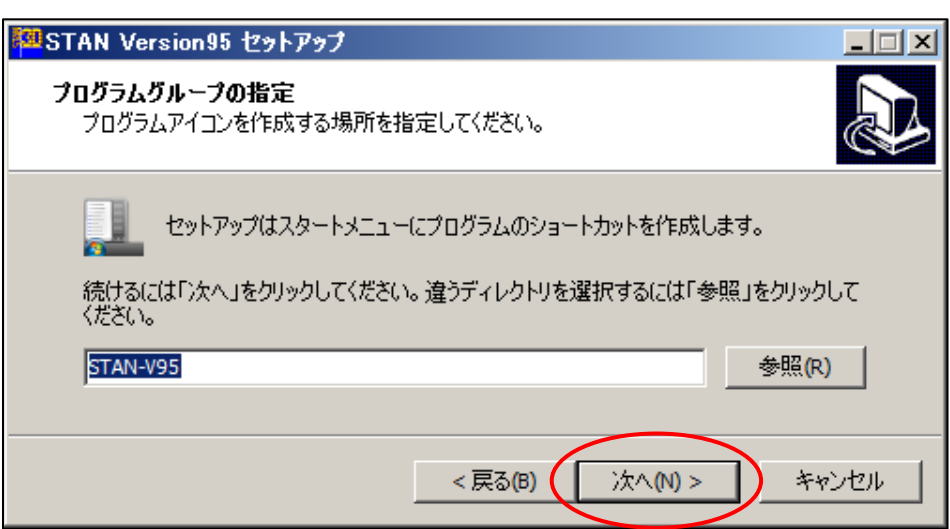

 $\Sigma$ 

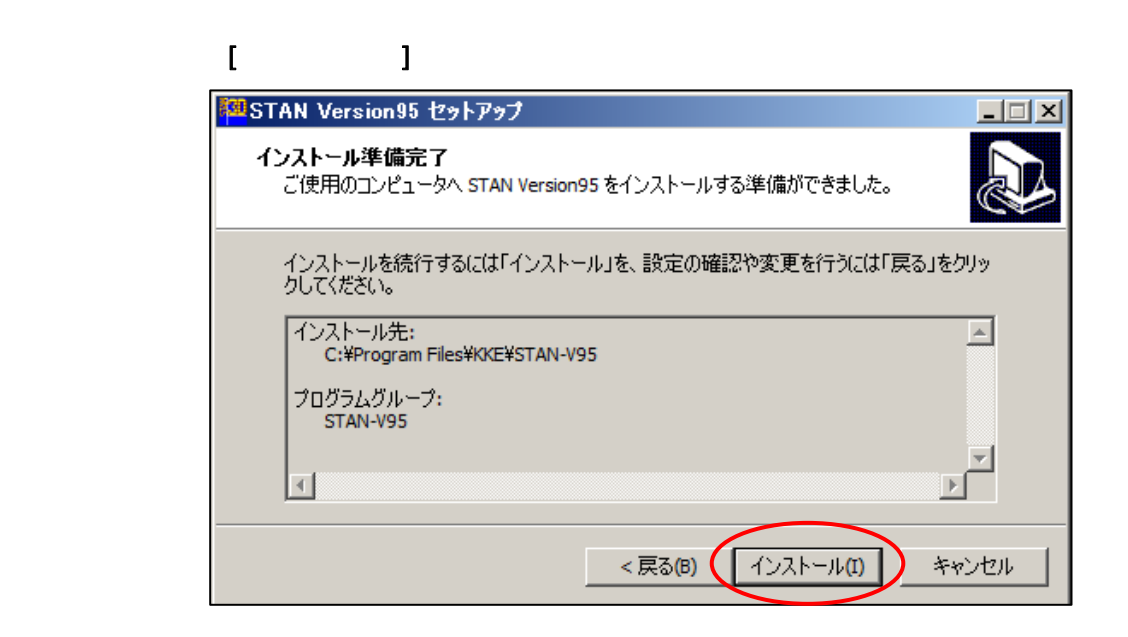

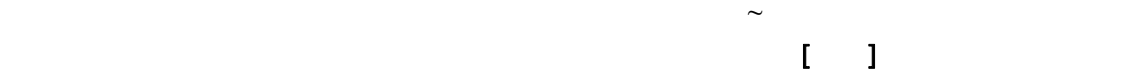

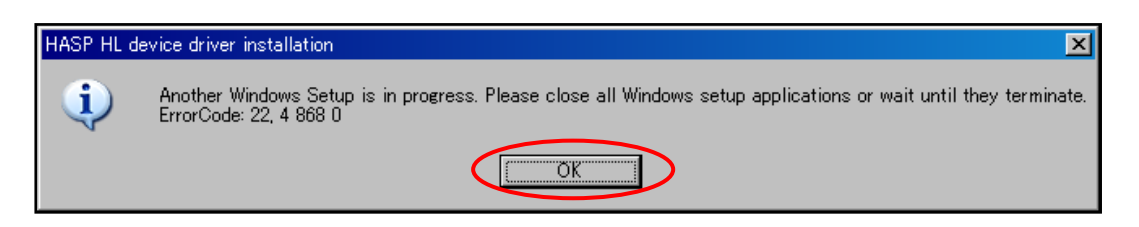

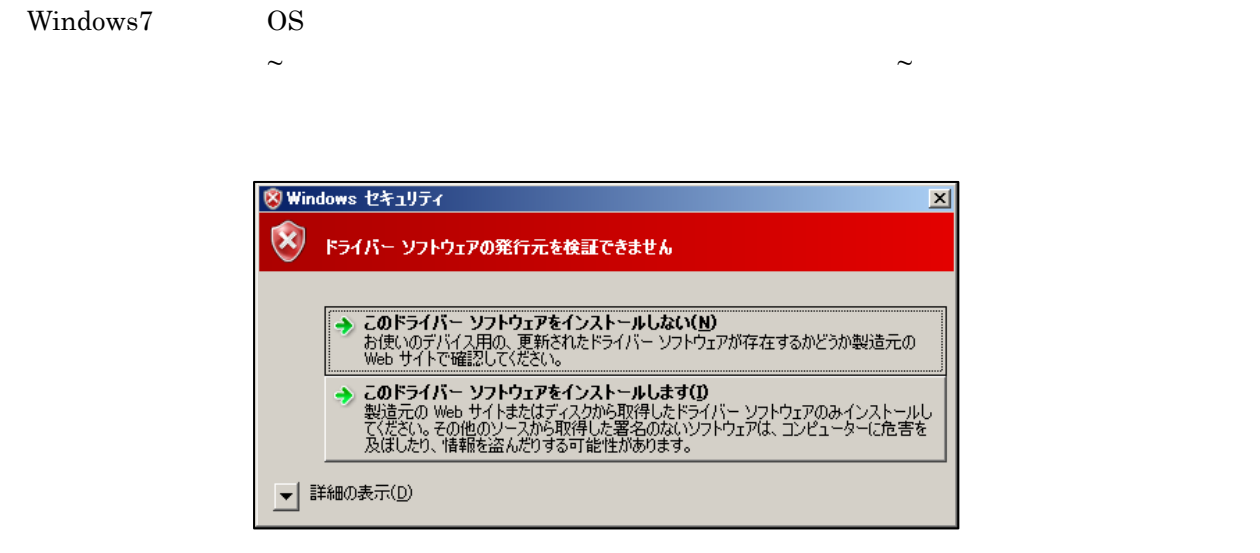

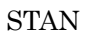

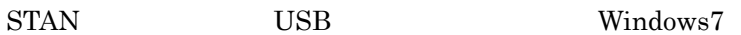

 $\mathbf{I} = \mathbf{I}$ 

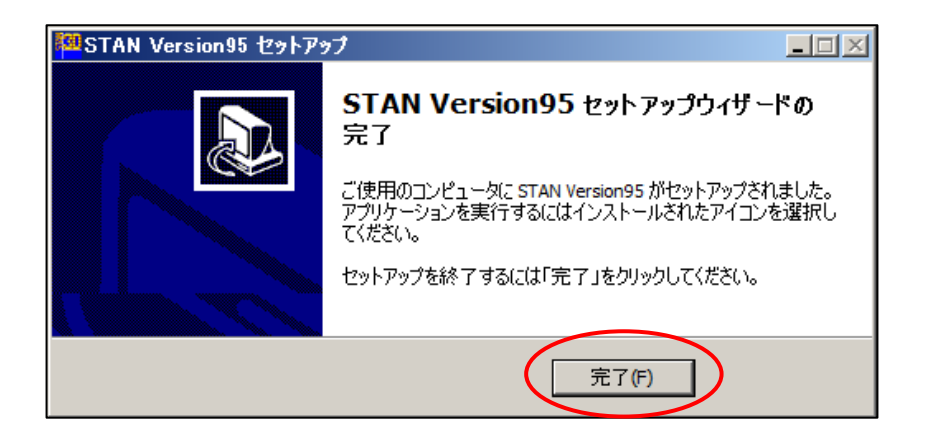

OS <sub>0</sub>

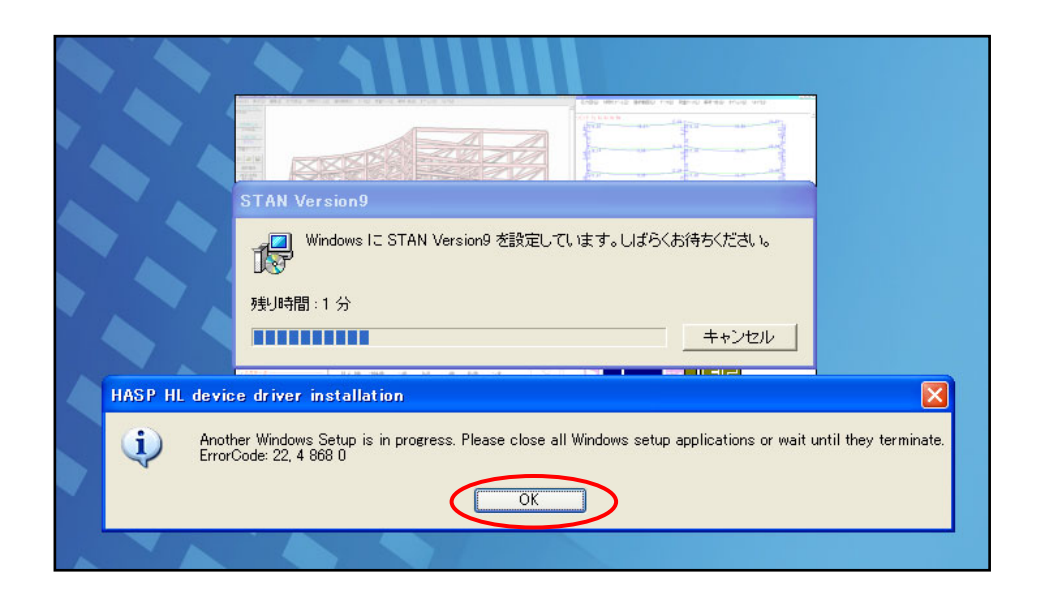

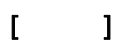

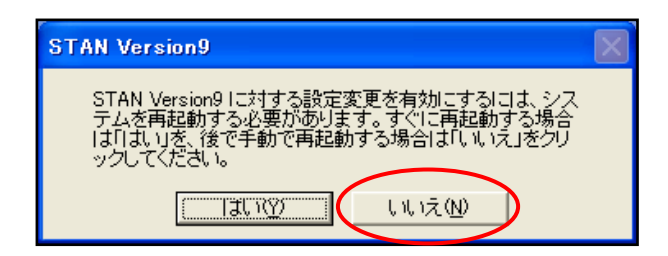

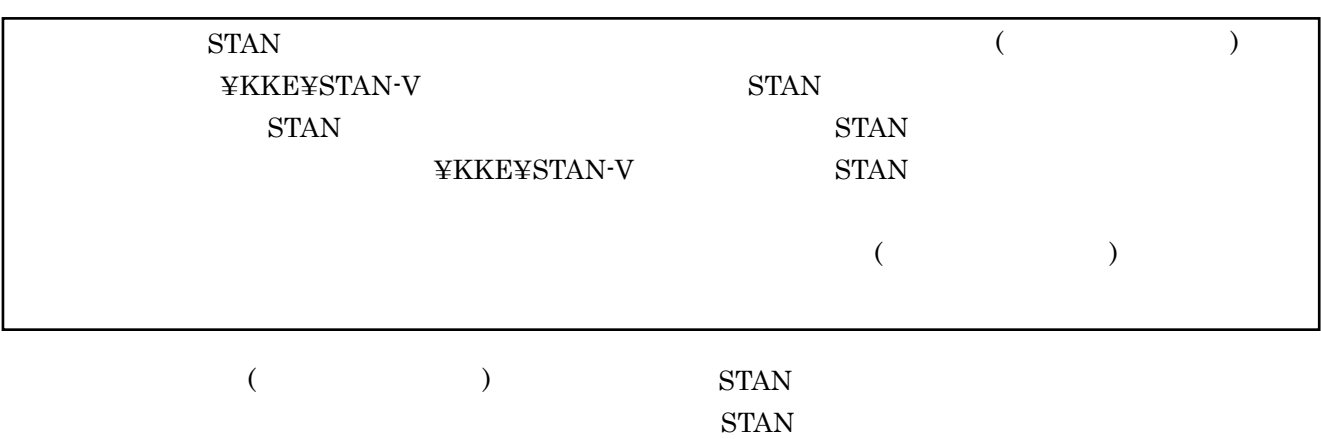